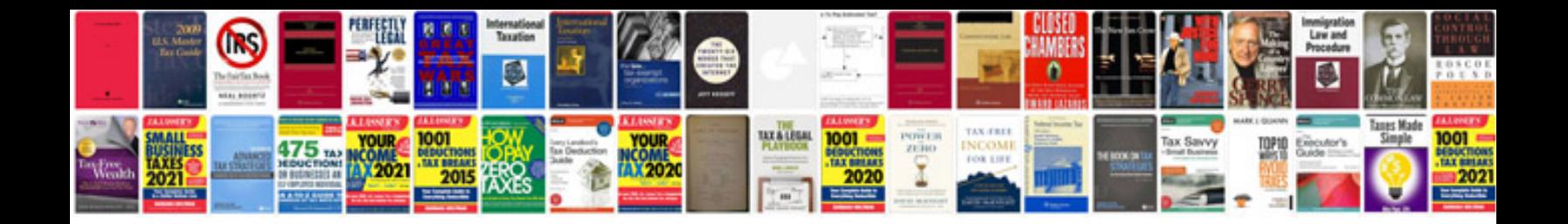

**Nikah nama in urdu format**

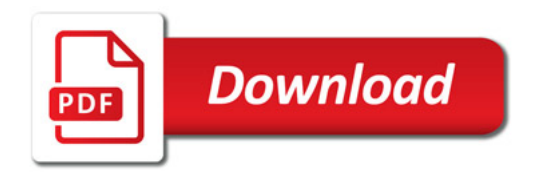

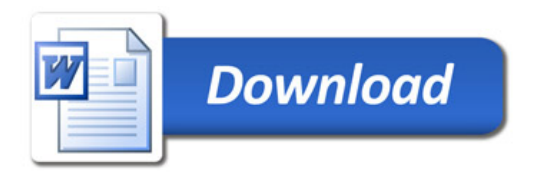